#### What is Scratch?

Scratch is a visual **programming language** that allows you to create programs by dragging blocks of scripts.

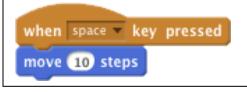

### **Block menu**

The block menu helps users pick which scripts they need to control various aspects of a program.

| Motion | Events      |
|--------|-------------|
| Looks  | Control     |
| Sound  | Sensing     |
| Pen    | Operators   |
| Data   | More Blocks |

# Variables

A variable is used to store data for use in your program.

Variables can be used to store lots of different types of data such as names, numbers and scores.

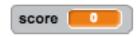

The data stored in a variable can be changed or "varied" depending on certain conditions within a

program.

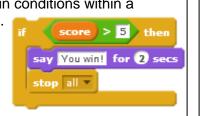

# **Sprites**

A sprite is a character or object in your game or animation.

In order to give the impression that a character is moving you can change the sprites' **costume.** 

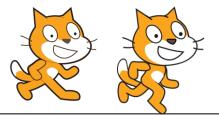

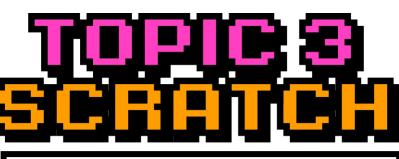

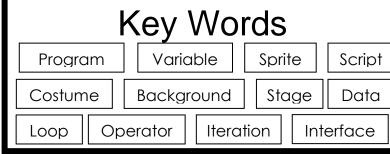

**IF Statements** 

IF statements can be

scripts of a program

used to select different

depending on a condition .

Also known as selection.

then

# Loops

Loops are used as a way of repeating instructions. Also known as **iteration.** 

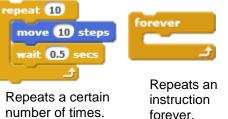

# Stage

The stage is the background of the project. Scratch uses co-ordinates to position different elements around the screen.

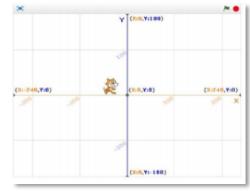

Different backgrounds can be imported or you can create your own.

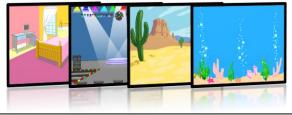

#### **Operators**

Operators are used for **changing** or **comparing** data.

They can **add**, **subtract**, **multiply** and **divide** data

# 

They can also check if values are **less than**, **greater than**, or **equal to** other values.

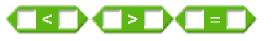

# Scratch interface

An interface is what a user will interact with in order to use it. Below is the Scratch interface labelled to show what each key part does.

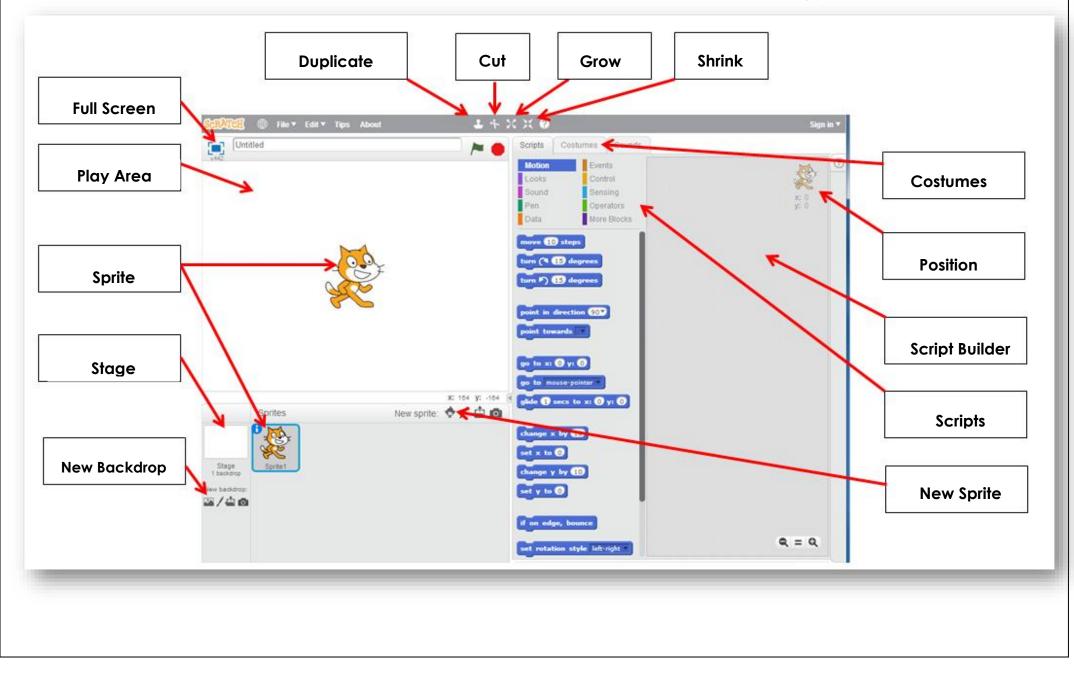